## **Besuch der Bonner Journalistenvereinigung beim General-Anzeiger**

Auf der Mitgliederversammlung der Bonner Journalistenvereinigung im März 2011 hatte **Andreas Tyrock, Chefredakteur des General-Anzeigers Bonn** (GA), zum Besuch der Zeitung und speziell des **neuen Newsrooms** eingeladen. Am 5. Juli 2012 folgten 15 BJV-Mitglieder diesem Angebot.

Der beim GA eingerichtete Newsroom arbeitet seit November 2010. Für die neue Organisation der Redaktionsarbeit waren rund 120 Personalgespräche zu führen, in die auch der Betriebsrat einbezogen wurde. Denn es änderte sich einiges für die Kollegen, es wird jetzt zwischen Editor und Reporter unterschieden. Der Reporter ist "draußen" und bringt die Geschichte, der Editor sitzt "drinnen" und setzt sie an "seinem Desk" um: Die Editoren gestalten die Seiten und machen hier die eigentliche Zeitung. Für die neue Aufgabenverteilung habe, so Tyrock, bei den Kolleginnen und Kollegen viel Überzeugungsarbeit geleistet werden müssen.

Die Arbeitsplätze im Newsroom sind in der großen lichtdurchflutetetn Halle im Erdgeschoss des Druckhauses in U-Form angeordnet und in drei Bereiche eingeteilt: den Nachrichtendesk, den Regiodesk und den Servicedesk. Hier laufen sämtliche Informationen, Texte und Daten von allen Sparten und Regionen ein und gehen anhand der eMail-Adresse gleich an den richtigen Platz. Die einzelnen Ressorts und journalistischen Sparten vermischen sich, die Zusammenarbeit über frühere Grenzen hinweg soll verbessert werden. Eingehende Texte werden zuerst für die Online-Ausgabe bearbeitet und ins Netz gestellt und erst danach printgerecht umgesetzt. Sämtliche Daten werden laufend gespiegelt, also auf eine zweite Festplatte kopiert, damit sie im Notfall weiter zur Verfügung stehen.

Eine eigene Bildredaktion gibt es beim GA nicht mehr, dafür sind nun die Editoren zuständig. Zudem liefern Reporter oder Redakteure immer mehr die Bilder selbst, so daß auch immer weniger eigentliche Photographen beschäftigt werden.

Ab Ende 2012 soll ein neues Contentmanagementsystem (CMS) eingeführt werden. In das CSM Escenic können die Reporter dann gleich direkt von draußen ihre Artikel schreiben und die Texte sind schneller am Desk. Außerdem soll es lokale Portale im Internet geben.

Am **Nachrichtendesk** werden die 18 Mantel-Seiten für den GA sowie die Kölnische Rundschau und die Online-Ausgabe, für die ein eigenes Team zuständig ist, erstellt. Da das Feuilleton in den Mantel eingebunden ist, gehört es ebenfalls zum Nachrichtendesk. Am Desk findet eine "permanente Redaktionskonferenz" statt, die Redakteure tauschen sich ständig aus. Am **Regiodesk** werden durch die "Lokalredaktionen" die Lokal- und Regionalseiten gebaut. Eine Besonderheit gibt es beim Regiodesk: Sonntags ist der Desk zur Hälfte mit Editoren und zur anderen Hälfte mit Reportern besetzt, damit die Reporter am Entstehungsprozeß des Blattes weiter teilhaben können und die Entwicklungen mitbekommen. Am **Servicedesk** werden Leserbriefe und Beschwerden erfaßt. Außerdem entsteht hier die tägliche Veranstaltungsseite mit dem Gesamtüberblick für alle und unterschiedlichen Kästen für die lokalen Termine je nach Ausgabe. Der Servicedesk ist auch für das Archiv des GAs zuständig. Als vierten und letzten Desk gibt es noch den **Superdesk** für schnelles Eingreifen bei unvorhergesehenen Ereignissen. Um 10.45 Uhr findet hier auch die Blattkritik der Ausgabe vom Vortag statt und um 18.00 Uhr die Blattabnahme und gemeinsame Schlußredaktion. Im Gegensatz zu den anderen Desks, bei denen es viele einzelne Arbeitsplätze mit Computern und eigenem Monitor gibt, besteht der Superdesk aus einem runden Stehtisch, auf dem nur eine Tastatur und eine Maus liegen. An der Wand hängen große Monitore, auf denen die GA-Seiten sowie die Online-Ausgabe betrachtet werden können.

Beim anschließenden Gespräch erläuterte Andreas Tyrock der BJV-Gruppe als Vorteile des Newsrooms die zentrale Steuerung und die Möglichkeit schneller Entscheidungen, die heute durch das Internet, durch Facebook und Twitter vorgegeben werde. Zudem gebe es auch eine Kosteneinsparung, allerdings müssten weniger Leute mehr produzieren. Die Redakteure könnten jetzt mehr eigene Texte schreiben, laut Tyrock sei der Eigenanteil um 20 Prozent gestiegen. Das habe allerdings auch zur Folge, daß weniger Freie verpflichtet würden, die damit weniger schreiben und verdienen könnten. Für besondere Fälle (z.B. WCCB, der Mordfall Trudel Ulmen) werde aus der Redaktion ein eigenes Team gebildet, das recherchiert und am Desk dann weniger präsent ist.

Auch durch die Veränderungen und Neuerungen, die mit dem Umzugsbeschluß von Bundesregierung und Bundestag nach Berlin begannen, kann ein Sinken der Auflage des General-Anzeigers um jährlich etwas über ein Prozent nicht aufgehalten werden. Von früher 100.000 über 90.000 liegt sie heute bei rund 80.000 Exemplaren. Zudem verringert sich auch der Anzeigenanteil immer mehr. Im Stellenanzeigenteil annoncieren kaum noch Wirtschaftsbetriebe, da sie heutzutage ihre freien Stellen über ihre eigenen Internetseiten veröffentlichen. Eine ganzseitige Vierfarb-Anzeige kostet beim GA 15.000 €. Auch in der Online-Ausgabe würde nicht viel Werbung geschaltet. In der Folge der Änderungen und Umstrukturierungen ist auch der Umfang des GAs kleiner geworden und umfaßt heute ca. 32 Seiten pro Tag.

Die Werbung eines neuen Abonnenten kostet nach Aussage von Tyrock etwa 250 € bis 300 €. Um die Attraktivität der Zeitung für die Leser zu erhöhen, soll das Lokale und Regionale gestärkt werden. Außerdem gebe es Aktionen und Serien (z.B. Schulstart, Fit in den Frühling) die mit speziellen Kurz-Abos verbunden seien. Das Durchschnittseinstiegsalter bei Tageszeitungen liegt bei über 50 Jahren, entsprechend sei der Durchschnittsleser des General-Anzeigers sehr alt. Daher hat der GA die Kinderseite mit der Fledermaus "Gary" eingeführt, mit den dpa-Kindernachrichten als Lieferanten. Rund zehn Prozent der Artikel gingen auf Leseranregungen zurück; ausdrücklich wendet sich Andreas Tyrock jedoch gegen Leserreporter.

Zum Abschluss des Gesprächs mit Andreas Tyrock betonte BJV-Vorsitzender Hajo Goertz, daß die hauptberuflich freien Journalisten beim GA weiterhin das besondere Anliegen der Bonner Journalistenvereinigung blieben.

Danach führte Wolfgang Riedmann durch die **Rotation**. Er berichtete, dass es seit Anfang der 90er Jahre immer wieder Änderungen beim Druckverfahren gebe. Das heutzutage verwendete Verfahren heißt "Computer to Plate" und bedeutet, dass der Text vom Computer direkt auf die Platte belichtet wird. 200 Platten können in der Stunde belichtet werden. Gedruckt wird im Offsetdruck mit Flachdruckformen, dünnen hellgrauen Aluminiumplatten, die spezielle Eigenschaften haben: Wo dunkle Stellen sind, also der schwarze Text, wird Wasser abgestoßen. Auf den hellgrauen Stellen haftet das Wasser. Nach dem Belichten mit UV-Licht werden die Platten mit Fettfarbe beschichtet, die nur auf den dunklen Stellen bleibt, wo kein Wasser ist. Eine Aluminiumplatte kostet 1,50 €, etwa 400 davon werden pro Ausgabe benötigt.

Die neue Rotation wurde vor vier Jahren angeschafft; damit können 48 Seiten in einem Durchgang vierfarbig gedruckt werden. Die Bonner Stadt-Ausgabe umfasst etwa 16.000 Exemplare, die Druckzeit beträgt ein halbe Stunde; für die Gesamt-Ausgabe werden dreieinhalb bis vier Stunden benötigt. Druckbeginn ist um 23.45 Uhr. Die gesamte Auflage wird in einem Durchgang gedruckt, automatisch geschnitten, gefalzt und zusammengelegt. Die Wochenendbeilage wird bereits freitags gedruckt. Beilagen (Prisma, Werbung) werden automatisch beigelegt, müssen aber von Hand vorbereitet werden (gestapelt).

Ach ja, auf die Frage, wie es komme, daß manch ein Artikel doppelt in einer Ausgabe erscheine, konnte Andreas Tyrock keine zufriedenstellende Antwort geben. Hoffentlich war nicht die Bonner Journalistenvereinigung daran schuld, daß just in der Ausgabe des nächsten Tages (6. Juli 2012) der Bericht über den Bad Godesberger Literaturwettbewerb auf einer Seite doppelt abgedruckt wurde...

## *Lambert-Sebastian Gerstmeier*

 $\bullet$ 

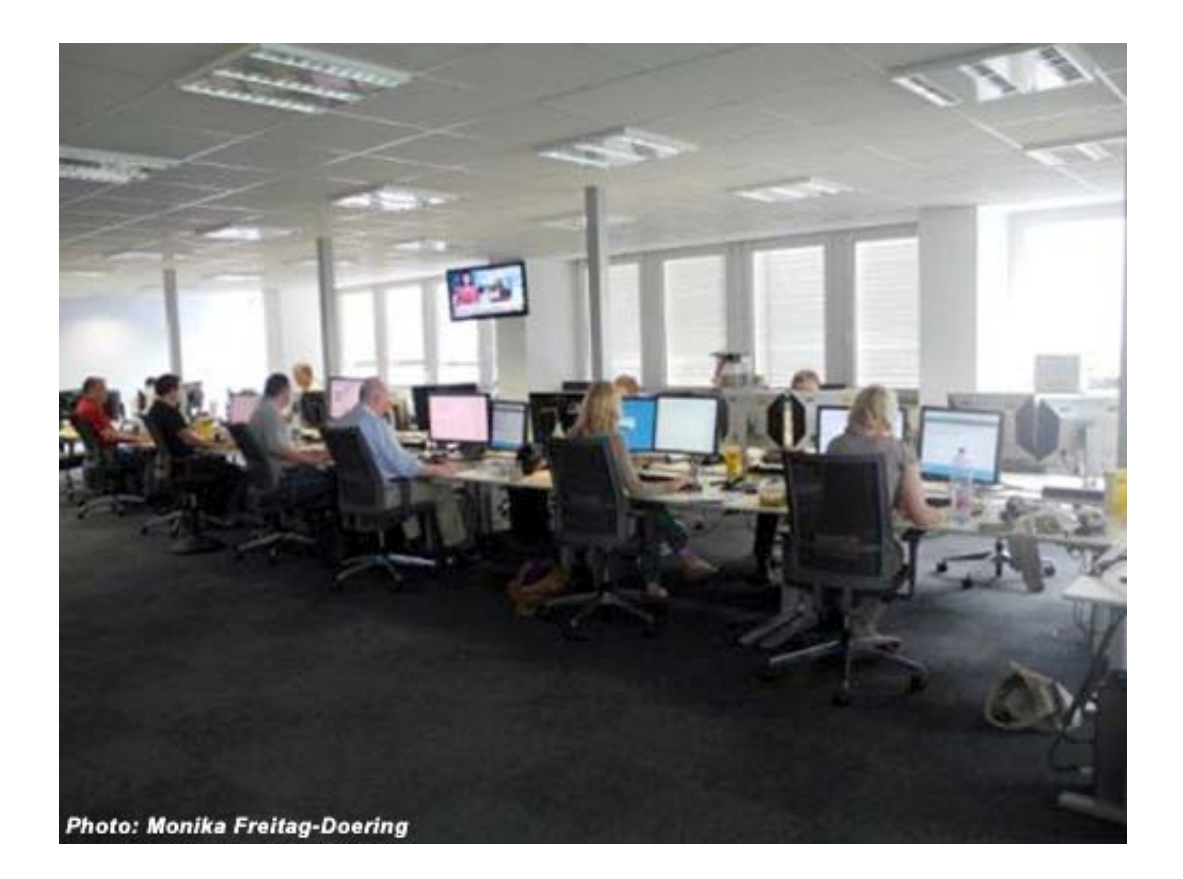

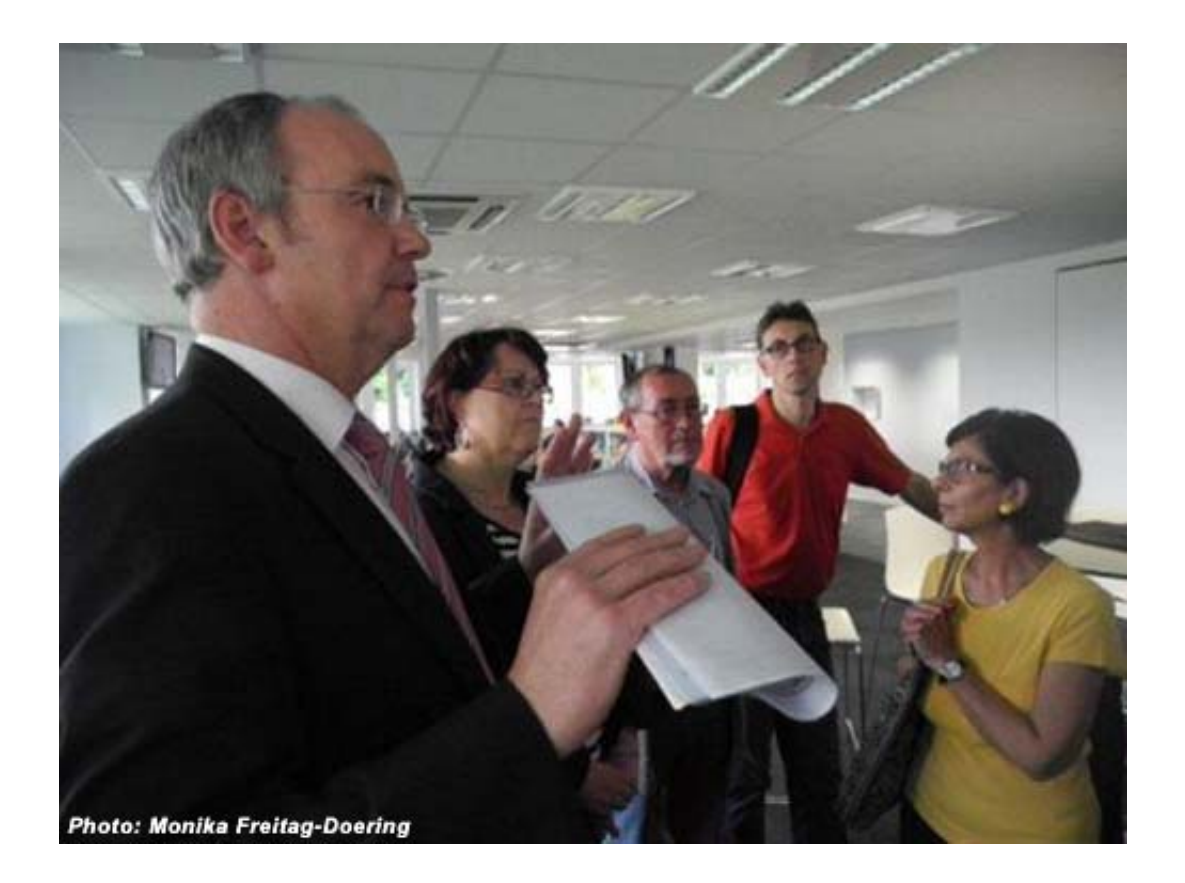

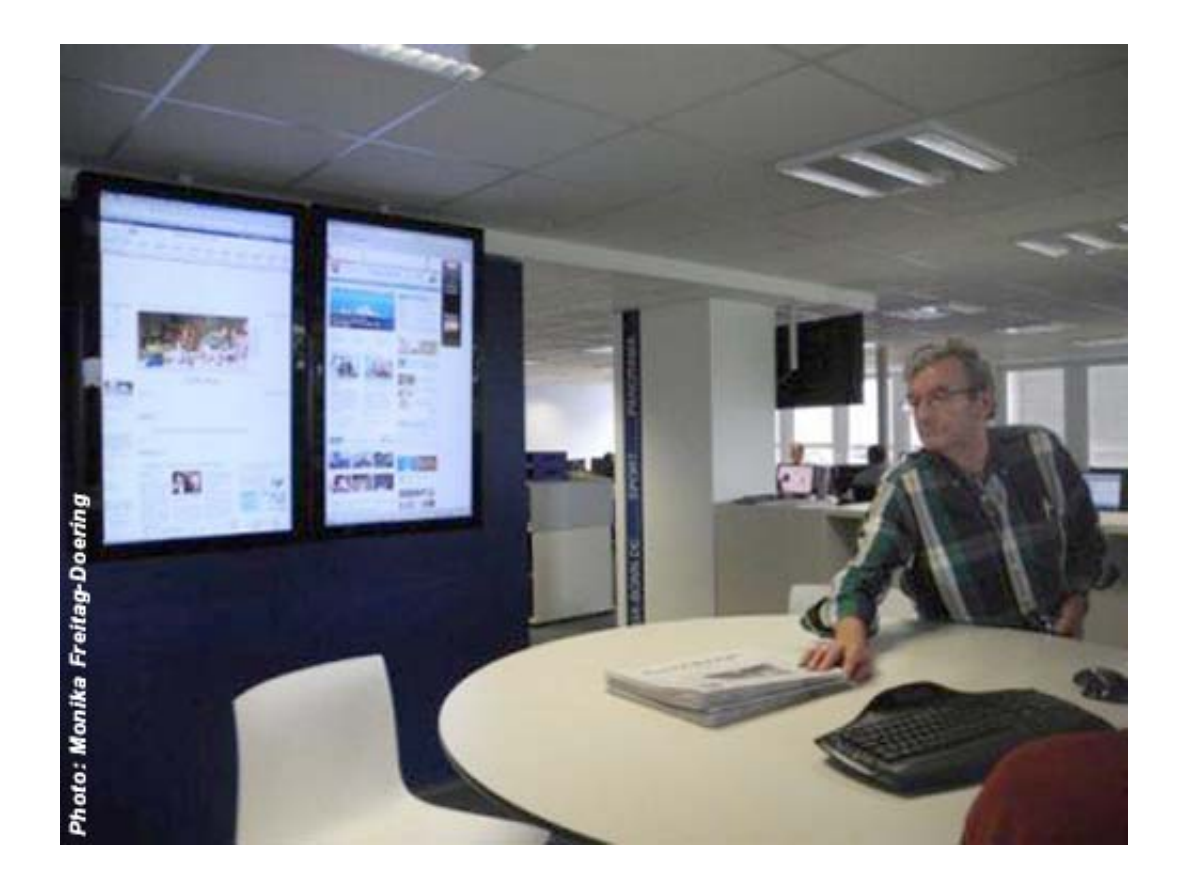

 $\bullet$ 

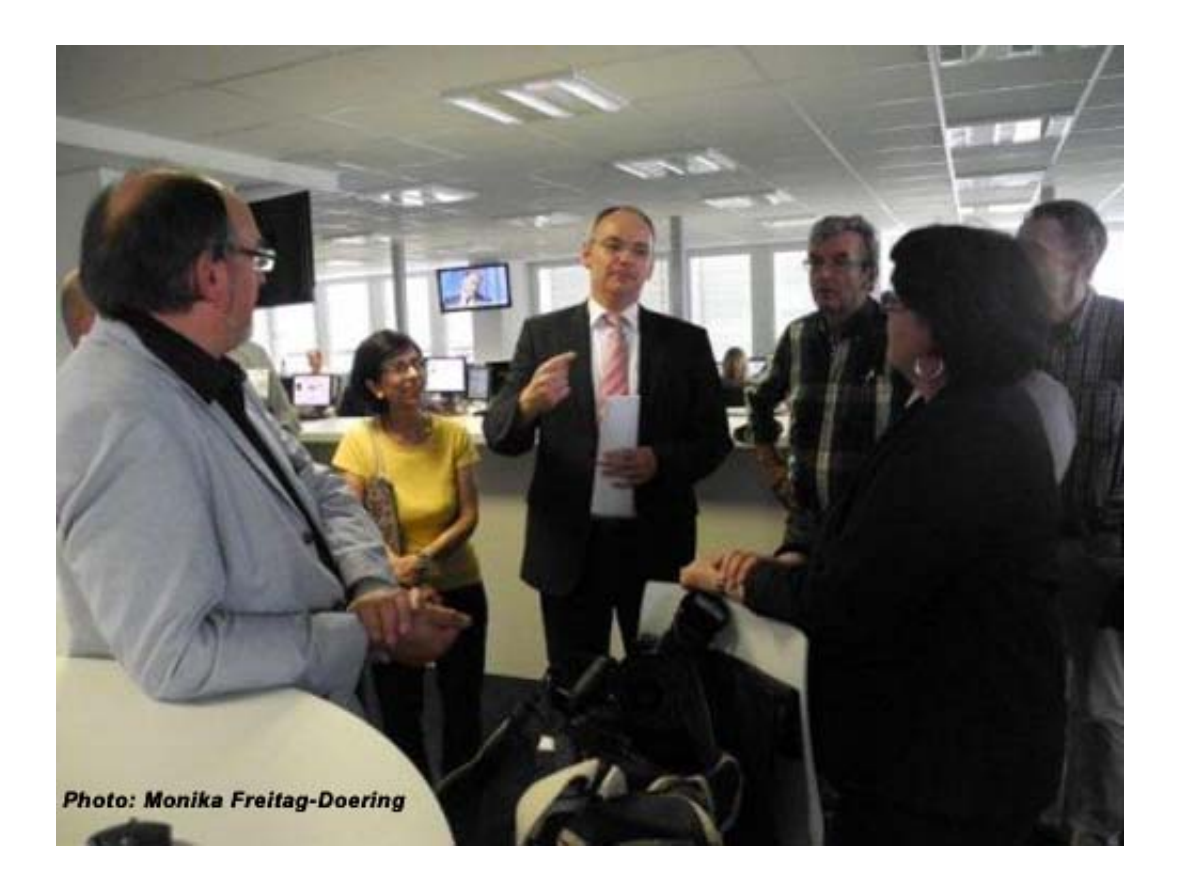

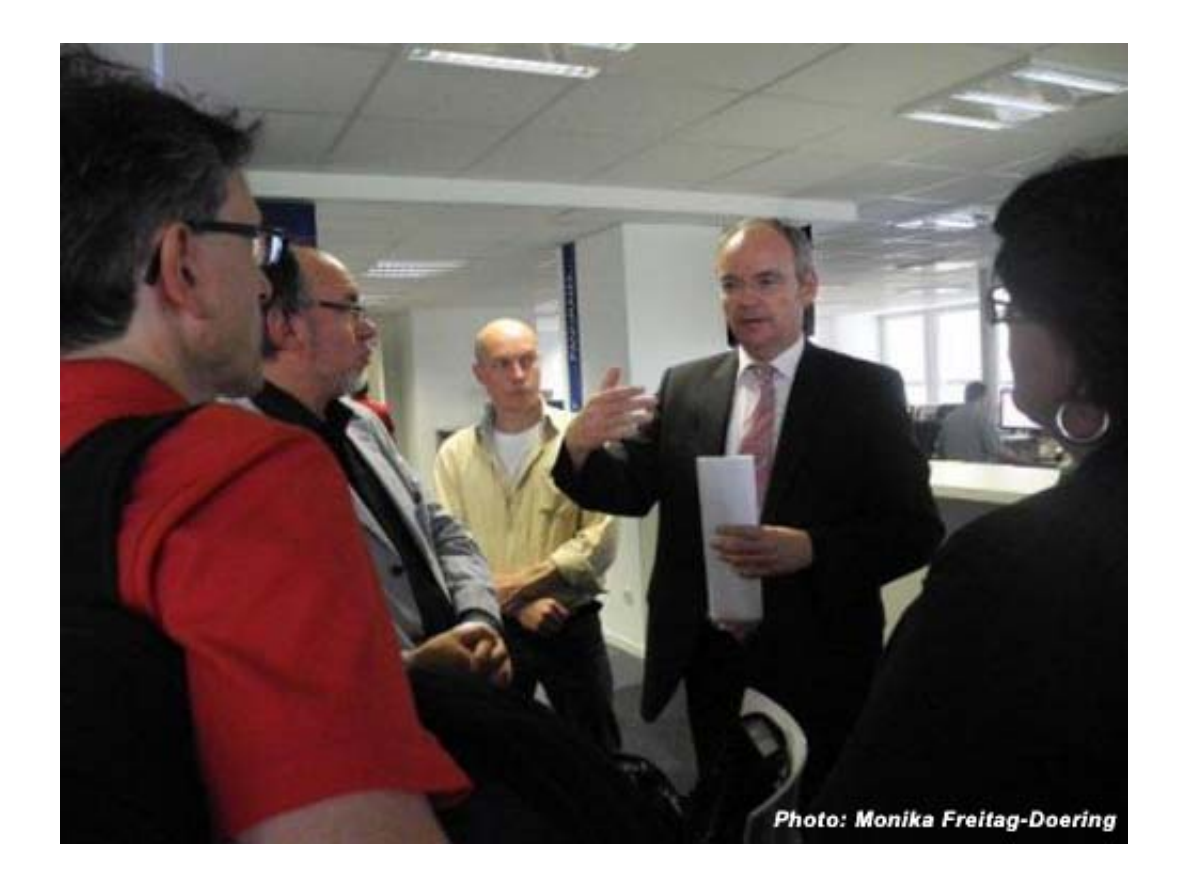

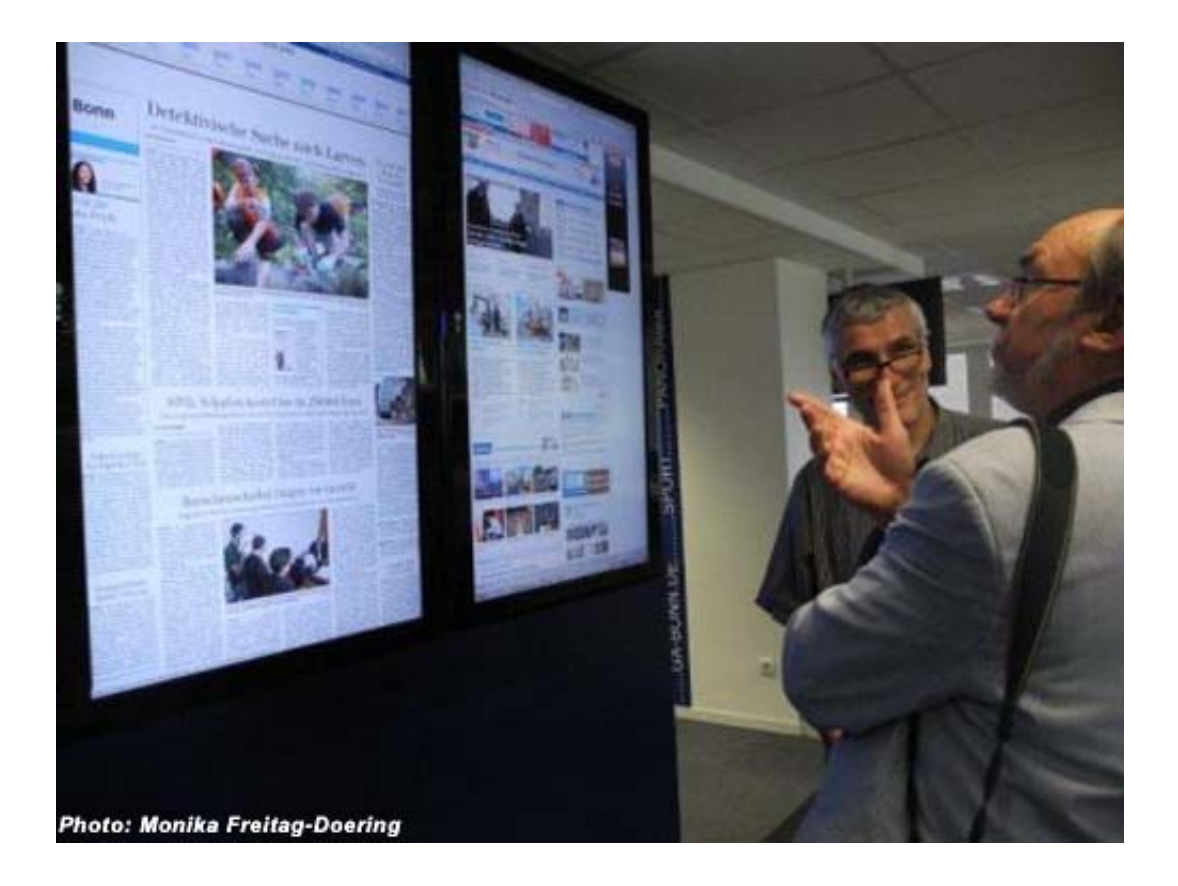

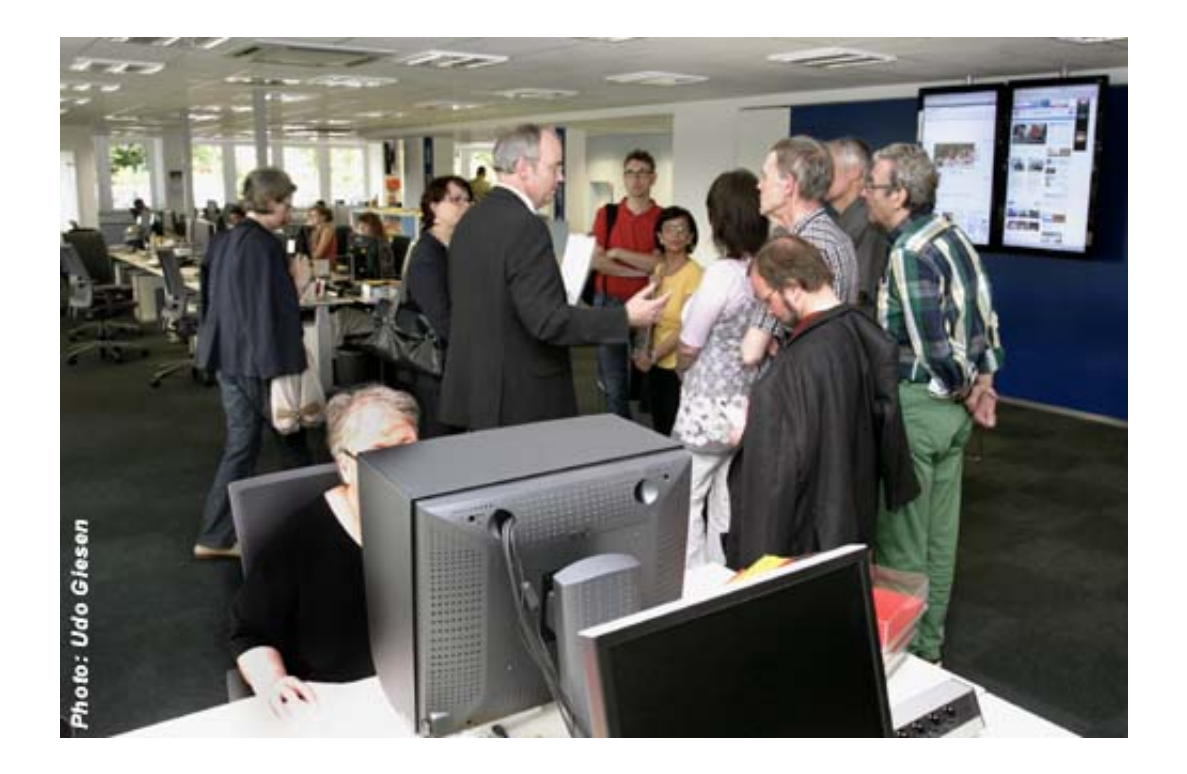

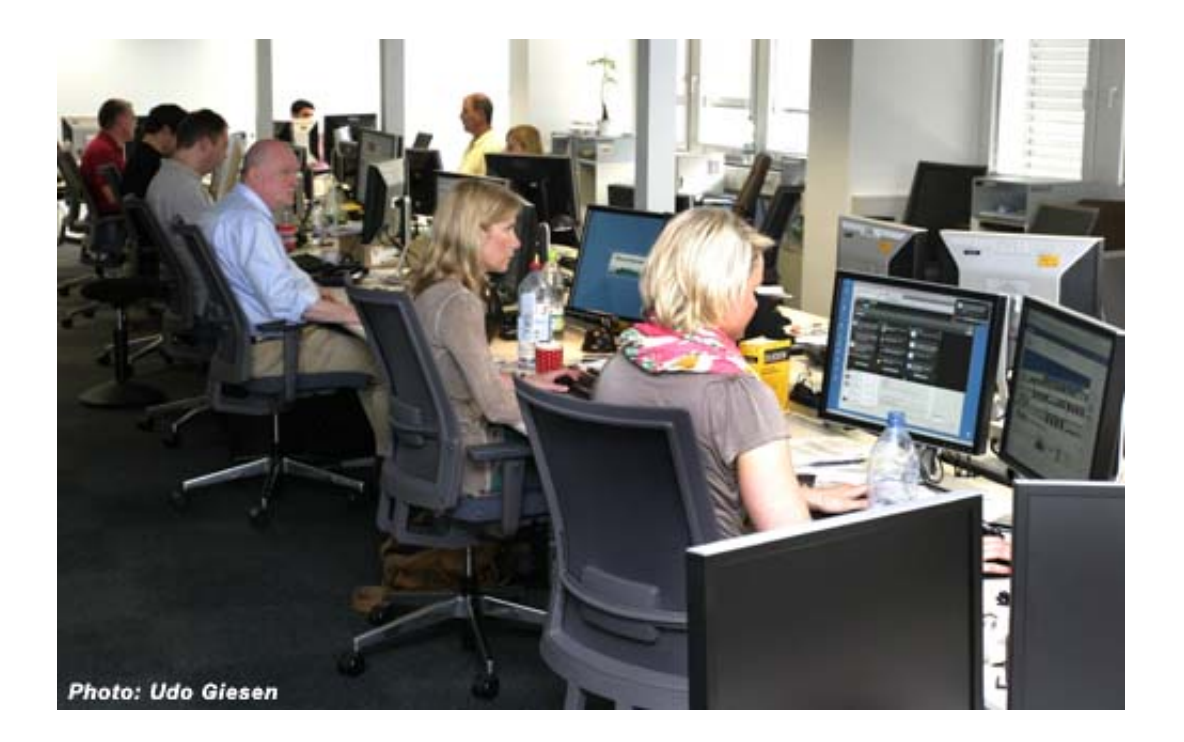

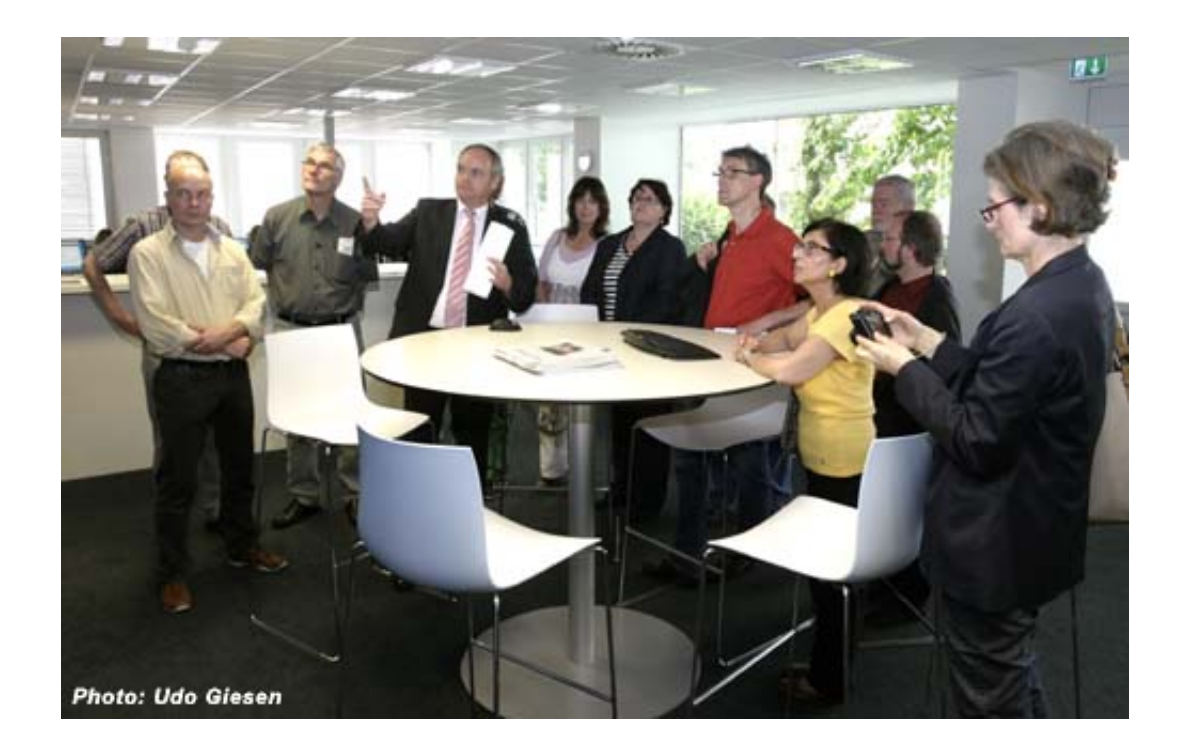

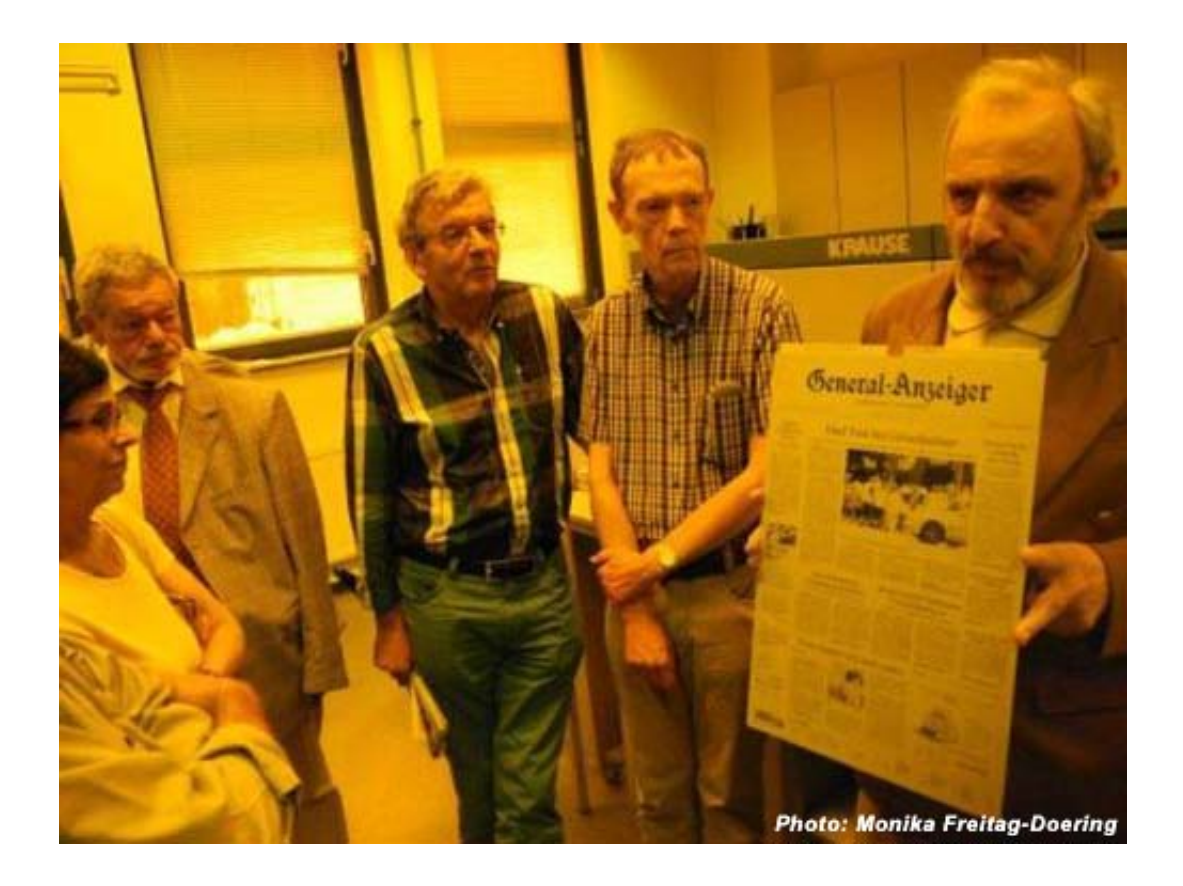

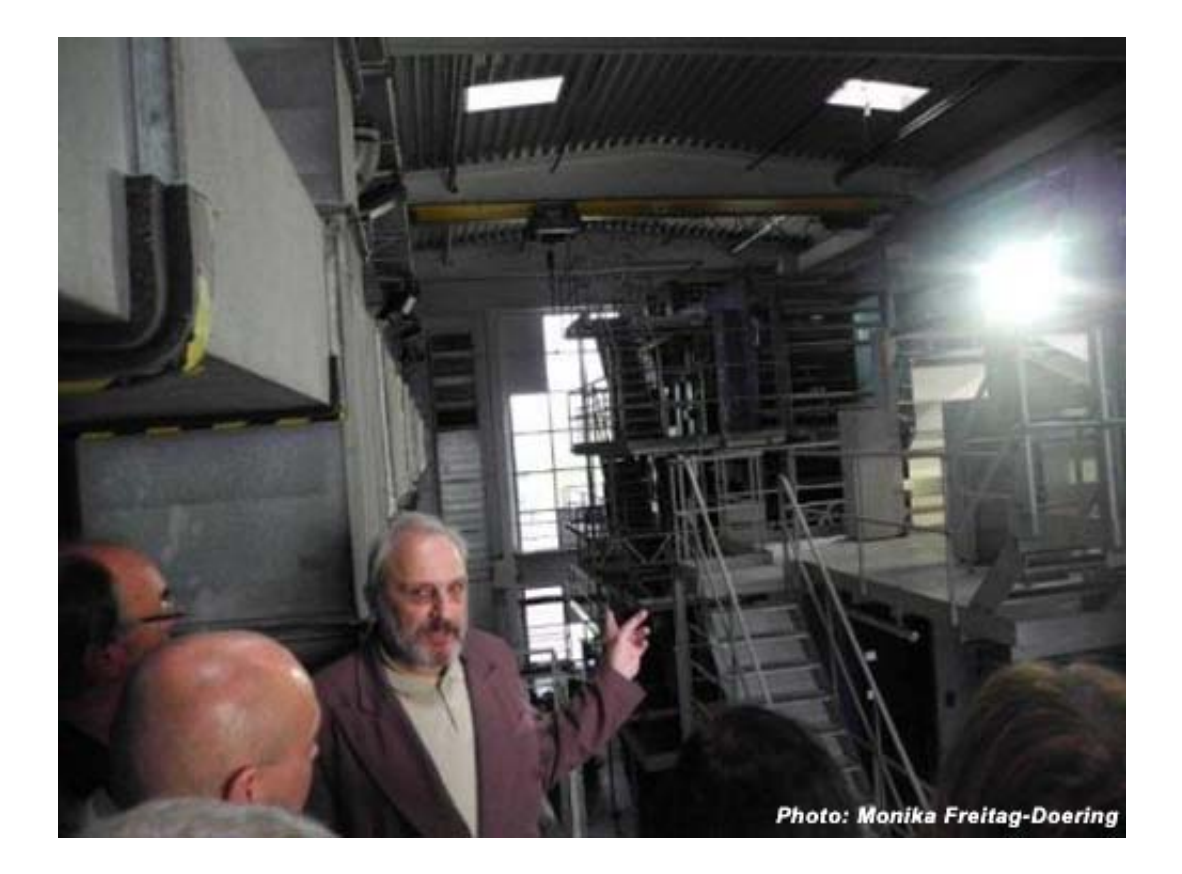